# **lala Documentation**

*Release 0.4*

**Wieland Hoffmann**

November 02, 2014

#### Contents

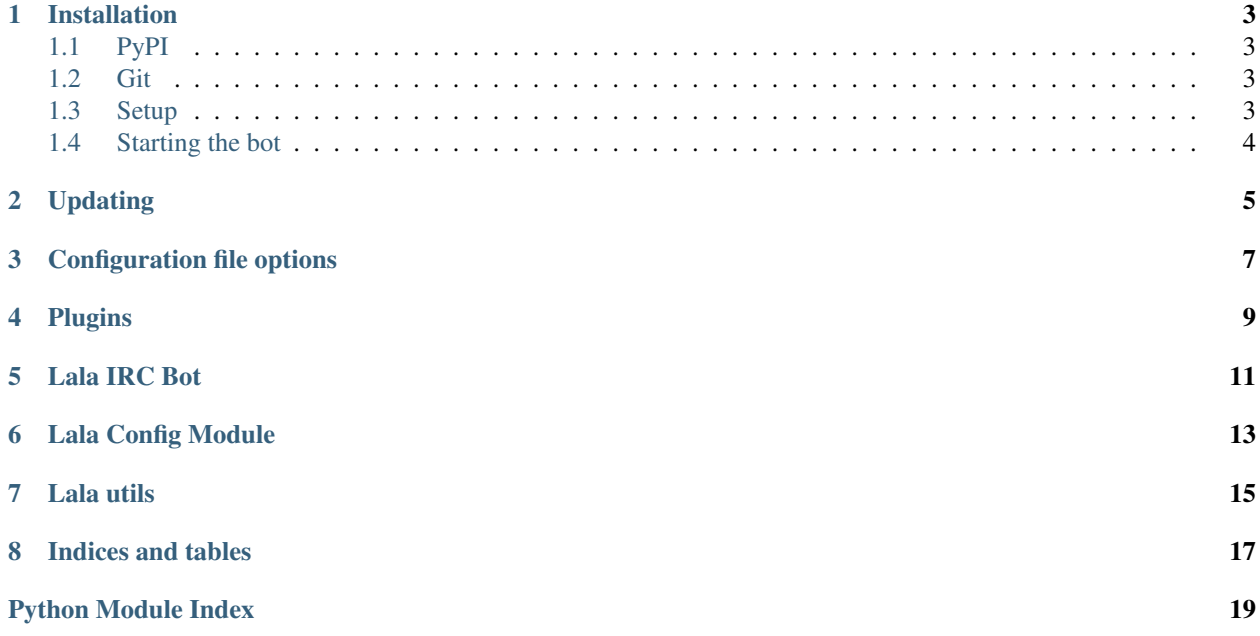

Contents:

# **Installation**

#### <span id="page-6-1"></span><span id="page-6-0"></span>**1.1 PyPI**

Lala is available on the Python Package Index. This makes installing it with [pip](http://www.pip-installer.org) as easy as:

```
pip install lala
```
### <span id="page-6-2"></span>**1.2 Git**

If you want the latest code or even feel like contributing, the code is available on [Github.](https://github.com/mineo/lala)

You can easily clone the code with git:

git clone git://github.com/mineo/lala.git

Now you can start hacking on the code or install it system-wide:

```
python2 setup.py install
```
# <span id="page-6-3"></span>**1.3 Setup**

Setting up the bot is relatively easy: Simply copy the supplied example config file from:

```
/usr/share/lala/config.example
```
#### to either:

```
/etc/lala.config
```
or: \$XDG\_CONFIG\_HOME/lala/config

#### or (if the latter is not set):

\$HOME/.lala/config

After that, you can modify the config file as you wish.

# <span id="page-7-0"></span>**1.4 Starting the bot**

Starting the bot is very easy as it installs a twistd plugin:

twistd lala

For now, only a --verbose option is provided which makes the output written to the log file more verbose.

Additionally, twistd itself offers a few options, use:

twistd --help

to view them.

# **Updating**

<span id="page-8-0"></span>Some commits require a manual update of the SQLite databse used for the quotes.

The following is a list of those commits and the commands to run the update, where  $\leq$  sqlite-file> is the path to the quote database file. Newer commits appear first.

• 410ccde58bf6f635b121c0a5349dce5fd643679a (part of release xx.xx)

sqlite3 <sqlite-file> misc/2-add-votes-to-quotes.sql

- a602b32dfa8aeb0d89b18275fe9e371199f3fd7c (part of release xx.xx) sqlite3 <sqlite-file> misc/1-add-id-columns.sql
- 44f8b476a1e28af60b5e21704b5c1eafd2f9bb54 (part of release 0.3) sqlite3 <sqlite-file> misc/0-add-author-to-quotes.sql

# **Configuration file options**

<span id="page-10-0"></span>Both the basic configuration and the plugin configuration of Lala takes place in a central configuration file.

The basic options, which can be set in the *base* section, are:

- server The server to connect to.
- port The port on which the server listens.
- nick The nick of the bot.
- admins A comma-separated list of people allowed to issue admin-only commands (like reconnect or quit) to the bot.
- nickserv\_password Optional.

The password which is used to identify with Nickserv.

• channels Optional.

A comma-separated list of channels which are joined automatically after connection to the server.

• fallback\_encoding Optional.

Lala assumes all messages received are UTF-8 encoded. If that's not the case, this is the second encoding to try.

• plugins Optional.

A comma-separated list of plugins to load at startup. The plugin "base" is always loaded, it contains basic commands like "help" and "reconnect".

• debug Optional.

if "yes", this has the same effect as specifying –verbose on the command line.

# **Plugins**

- <span id="page-12-0"></span>• birthday
- calendar
- decide
- down
- fortune
- httptitle
- last
- log
- quotes
- roulette

API:

#### **Lala IRC Bot**

```
class lala.bot.Lala(*args, **kwargs)
     Bases: twisted.words.protocols.irc.IRCClient
     action(user, channel, data)
         Called when a user performs an ACTION on a channel.
     irc_RPL_WHOISREGNICK(prefix, params)
     joined(channel)
         Called after joining a channel.
     lineRate = 1
     modeChanged(user, channel, set, modes, args)
         The mode of a user has been changed. If it was added by Chanserv and the user is in the admin list,
         append him to identified_admins.
     msg(channel, message, log, length=None)
         Sends message to channel.
         Depending on log, the message will be logged or not.
         lala.util.msg() instead.
     nickname
     noticed(user, channel, message)
         lala.bot.Lala.privmsg() for NOTICEs.
     privmsg(user, channel, message)
         Handles received messages.
     signedOn()
         Called after a connection to the server has been established.
         Joins all configured channels and identifies with Nickserv.
     userJoined(user, channel)
         Handles join events.
     userKicked(user, message)
     userLeft(user, channel)
     userQuit(user, message)
     versionName = 'lala'
     versionNum = '0.4'
```
### **Lala Config Module**

<span id="page-16-5"></span><span id="page-16-0"></span>Config module

```
lala.config.get(key, converter=None)
     Returns the value of a config option. The section is the name of the calling file.
```
Default values for all keys can be set with [set\\_default\\_options\(\)](#page-16-1).

Parameters key – The key to lookup

lala.config.**get\_int**(*\*args*) Returns the value of a config option as an int.

```
lala.config.get()
```
Return type int

lala.config.**get\_list**(*\*args*)

Gets a list option.

```
lala.config.get()
```
Return type list of strings

<span id="page-16-4"></span>lala.config.**set**(*key*, *value*, *plugin=None*) Sets the value of key. The section is the name of the calling file.

```
lala.config.set_default_options(**kwargs)
```
Sets the default options for a plugin.

The names of the arguments in kwargs will be used as the option names, the values as the values of the options.

```
lala.config.set_list(key, value, *args)
```
Sets option key to value where value is a list of values.

None of the values in value are allowed to contain lala.config. LIST\_SEPARATOR.

This method does *not* preserve the type of the items in the list, they're all passed through  $str()$ .

**Parameters** 

- key See [lala.config.set\(\)](#page-16-4)
- value A list of values for key.

```
lala.config._LIST_SEPARATOR = ','
```
Used as a separator when storing lists of values in the config file

#### **Lala utils**

<span id="page-18-2"></span><span id="page-18-0"></span>Helpers to be used with plugins

```
class lala.util.command(command=None, admin_only=False, aliases=None)
     Bases: object
```
Decorator to register a command. The name of the command is the *\_\_name\_\_* attribute of the decorated function. Example:

```
@command
def heyiamacommand(user, channel, text):
    pass
```
You can also pass a command parameter to overwrite the name of the command:

```
@command(command="yetanothercommand")
def command_with_a_really_stupid_or_insanely_long_name(user,
channel, text):
   pass
```
aliases can be a list of names under which the function will be available in addition to its primary name.

An additional argument,  $\alpha$ dmin\_only can be used to make a function available to admins only:

```
@command(admin_only=True)
def give_me_the_one_ring(user, channel, text):
    pass
```
<span id="page-18-1"></span>lala.util.**msg**(*target*, *message*, *log=True*)

Send a message to a target.

Parameters

- target (*[str](https://docs.python.org/2.7/library/functions.html#str)*) Target to send the message to. Can be a channel or user
- message (*str or* [*str*]) One or more messages to send
- log (*[bool](https://docs.python.org/2.7/library/functions.html#bool)*) Whether or not to log the message

```
lala.util.on_join(f)
```
Decorator for functions reacting to joins

Parameters  $f$  – The function which should be called on joins.

```
class lala.util.regex(regex)
```
Bases: [object](https://docs.python.org/2.7/library/functions.html#object)

Decorator to register a regex. Example:

```
@regex("(https?://.+)\s?")
def somefunc(user, channel, text, match_obj):
   pass
```
match\_obj is a [re.MatchObject](https://docs.python.org/2.7/library/re.html#re.MatchObject).

**Parameters regex – A** re. RegexObject or a string representing a regular expression.

<span id="page-19-0"></span>lala.pluginmanager.**disable**(*trigger*)

Disables *trigger*.

Parameters trigger ([str](https://docs.python.org/2.7/library/functions.html#str)) – The trigger to disable. Can be a key for a callback or a

regular expression

lala.pluginmanager.**enable**(*trigger*) Enables *trigger*.

Parameters trigger ([str](https://docs.python.org/2.7/library/functions.html#str)) – The trigger to enable. Can be a key for a callback or a

regular expression

lala.pluginmanager.**is\_admin**(*user*) Check whether user is an admin.

If a nickserv password is set, this will work by checking an internal list of identified admins.

If no nickserv password is set, this simply checks if user is in the "admins" option of the "base" section.

class lala.pluginmanager.**PluginFunc**(*func*, *enabled=True*, *admin\_only=False*, *aliases=None*) Bases: [object](https://docs.python.org/2.7/library/functions.html#object)

lala.pluginmanager.**load\_plugin**(*name*)

**CHAPTER 8**

**Indices and tables**

- <span id="page-20-0"></span>• *genindex*
- *modindex*
- *search*

Python Module Index

<span id="page-22-0"></span>l

lala.config, [13](#page-16-0) lala.pluginmanager, [16](#page-19-0) lala.util, [15](#page-18-0)

# Symbols

\_LIST\_SEPARATOR (in module lala.config), [13](#page-16-5)

# A

action() (lala.bot.Lala method), [11](#page-14-2)

# C

command (class in lala.util), [15](#page-18-2)

# D

disable() (in module lala.pluginmanager), [16](#page-19-1)

# E

enable() (in module lala.pluginmanager), [16](#page-19-1)

# G

get() (in module lala.config), [13](#page-16-5) get\_int() (in module lala.config), [13](#page-16-5) get\_list() (in module lala.config), [13](#page-16-5)

#### I

irc\_RPL\_WHOISREGNICK() (lala.bot.Lala method), [11](#page-14-2) is\_admin() (in module lala.pluginmanager), [16](#page-19-1)

#### J

joined() (lala.bot.Lala method), [11](#page-14-2)

### L

Lala (class in lala.bot), [11](#page-14-2) lala.config (module), [13](#page-16-5) lala.pluginmanager (module), [16](#page-19-1) lala.util (module), [15](#page-18-2) lineRate (lala.bot.Lala attribute), [11](#page-14-2) load\_plugin() (in module lala.pluginmanager), [16](#page-19-1)

# M

modeChanged() (lala.bot.Lala method), [11](#page-14-2) msg() (in module lala.util), [15](#page-18-2) msg() (lala.bot.Lala method), [11](#page-14-2)

# N

nickname (lala.bot.Lala attribute), [11](#page-14-2) noticed() (lala.bot.Lala method), [11](#page-14-2)

# O

on\_join() (in module lala.util), [15](#page-18-2)

# P

PluginFunc (class in lala.pluginmanager), [16](#page-19-1) privmsg() (lala.bot.Lala method), [11](#page-14-2)

# R

regex (class in lala.util), [15](#page-18-2)

### S

set() (in module lala.config), [13](#page-16-5) set\_default\_options() (in module lala.config), [13](#page-16-5) set\_list() (in module lala.config), [13](#page-16-5) signedOn() (lala.bot.Lala method), [11](#page-14-2)

### $\cup$

userJoined() (lala.bot.Lala method), [11](#page-14-2) userKicked() (lala.bot.Lala method), [11](#page-14-2) userLeft() (lala.bot.Lala method), [11](#page-14-2) userQuit() (lala.bot.Lala method), [11](#page-14-2)

### V

versionName (lala.bot.Lala attribute), [11](#page-14-2) versionNum (lala.bot.Lala attribute), [11](#page-14-2)